## **Описание функциональных характеристик, информация для установки и эксплуатации программного обеспечения «Модуль IT-Finance «Автокредит»**

#### **Оглавление**

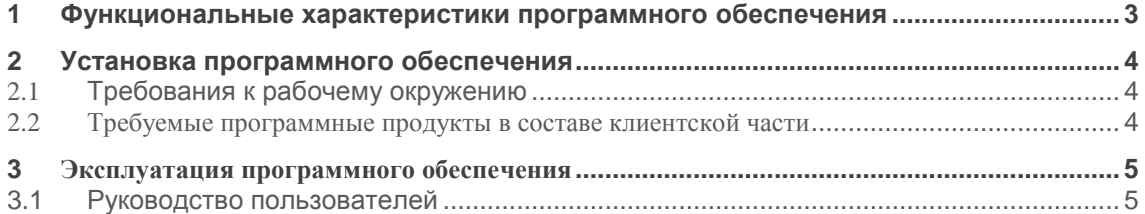

### <span id="page-2-0"></span>**1 Функциональные характеристики программного обеспечения**

**Программное обеспечение Модуль IT-Finance «Автокредит» (далее по тексту также программное обеспечение/ ПО/ Cистема)**

Программа обеспечивает автоматизацию подачи заявок и выдачи автокредита.

Область применения: для организаций, использующих программу IT-Finance (свидетельство №2018615047 от 23.04.2018).

Функциональные возможности: подача заявки на автокредит; проверка комплектности документов; верификация данных; хранение и обработка заявки на автокредит; автооценка кредитоспособности заемщика; вынесение окончательного решения по кредиту сотрудником; поддержка выдачи кредитов по одобренным заявкам.

# <span id="page-3-0"></span>**2 Установка программного обеспечения**

ПО распространяется в виде интернет-сервиса, специальные действия по установке ПО на стороне пользователя не требуются

### <span id="page-3-1"></span>**2.1 Требования к рабочему окружению**

#### <span id="page-3-2"></span>**2.2 Требуемые программные продукты в составе клиентской части**

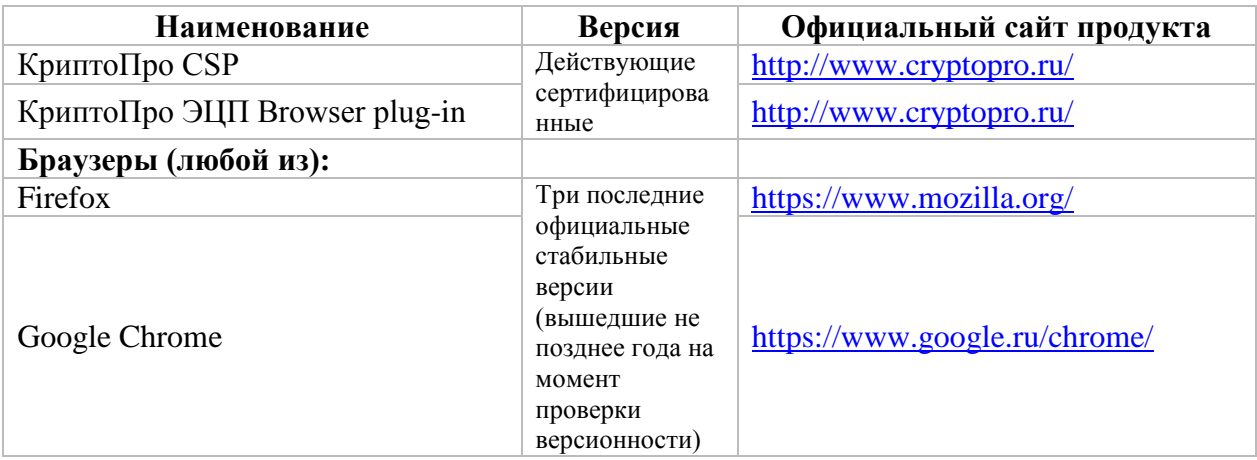

# <span id="page-4-0"></span>**3 Эксплуатация программного обеспечения**

#### <span id="page-4-1"></span>**3.1 Руководство пользователей**

#### Подача заявки на автокредит

Выбираем пункт меню «Автокредит» и заполняем входные электронные формы

Шаг 1 - заполняем параметры автокредита и персональные данные заемщика

Шаг 2 - информация о занятости заемщика и его имущества

- Шаг 3 кредитная история клиента
- Шаг 4 дополнительные параметры кредита
- Шаг 5 прикрепляем необходимые документы и отправляем заявку
- Шаг 6 заявка отправлена

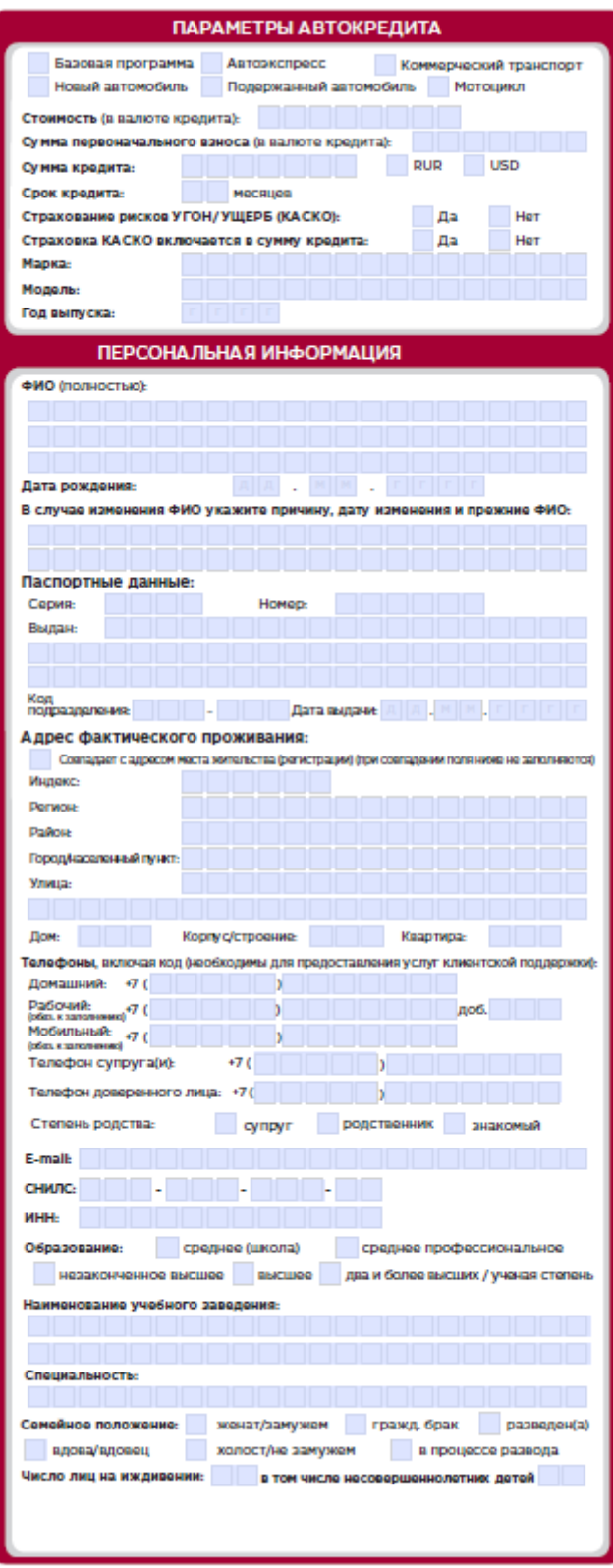

 **Далее>>**

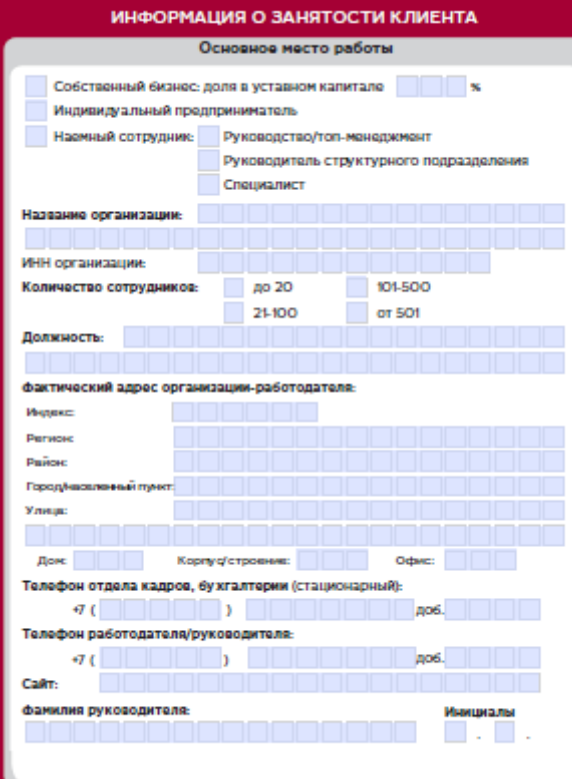

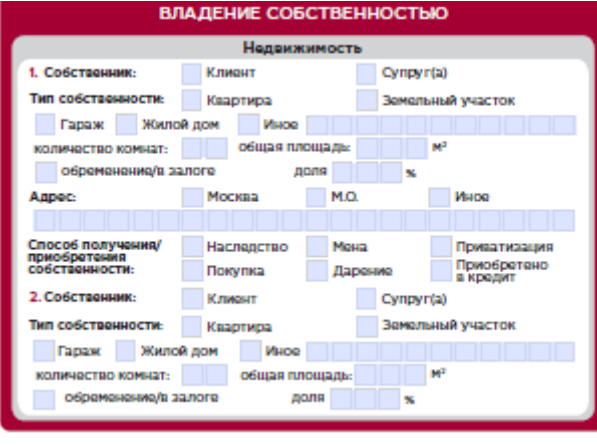

**<< Назад Далее>>**

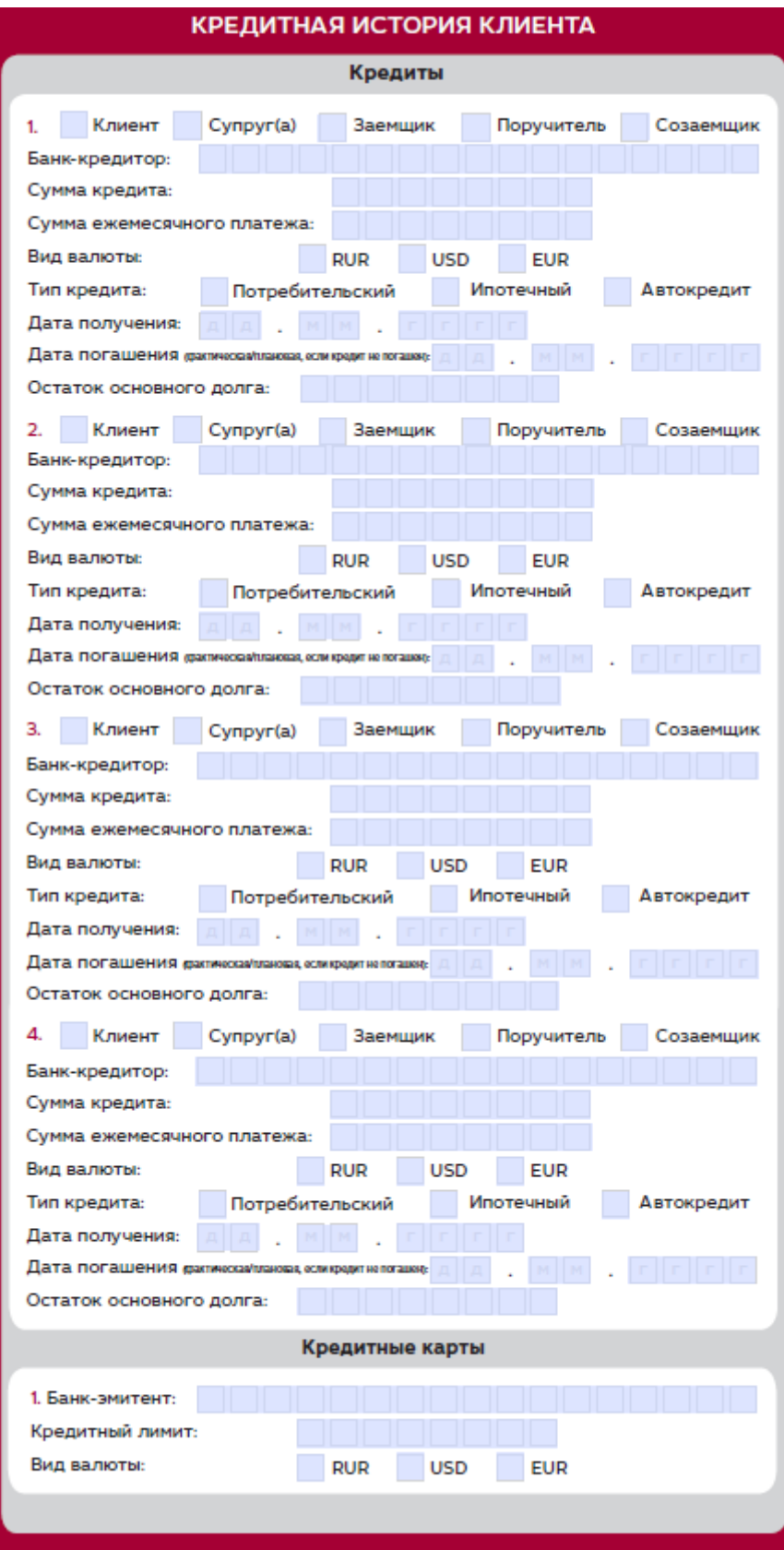

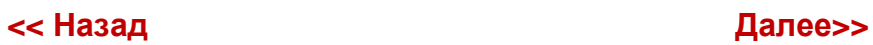

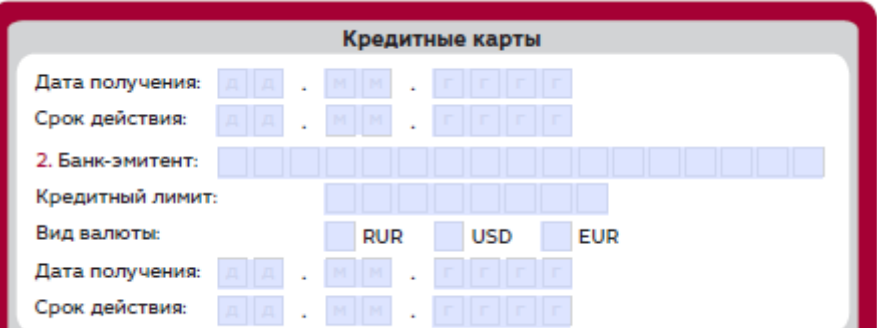

#### ДОПОЛНИТЕЛЬНЫЕ ПАРАМЕТРЫ Я выбираю следующие условия кредитования: Видерние ожамассицого платржа в погащение кредита за 10 календарных дней до даты Да Her списания денежных средств в счет погашения<br>кредита (дата списания устанавливается в кредитном договоре) Являетесь ли Вы или Ваш работодатель<br>клиентом ПАО -МОСКОВСКИЙ КРЕДИТНЫЙ<br>БАНК-? Да Her Получение услуги по добровольному стра-Да Her хованию: Страхование жизни и здоровья заемщика (от<br>несчастных случаев и болезней)  $\Box$ Her Наименование страховой компании: ООО «АльфаСтрах ование-Жизны ООО «ОХ «Ренессанс Жизна» CAO 45CK Инов (указать наименование) Я понимаю и соглашаюсь с тем, что выбранная мною услуга<br>страхования мне не навязана, выбрана мною добровольно и не  $\Box$ является обязательным условием получения кредита. Я подтверждаю, что ознакомлен и согласен со всеми параметра-<br>ми и условиями предоставления услуги по добровольному стра- $\mathcal{L}_{\mathcal{A}}$ хованию, указанными мною в Заявлении на получение услуги по добровольному страхованию заемщика кредита. фИО (полностью):

**<< Назад Далее>>**

Все формы заполнены. Осталось прикрепить подтверждающие документы:

- паспорт;
- второй документ, подтверждающий личность;
- договор купли-продажи;
- копия ПТС;
- платежный документ на оплату транспортного средства (из автосалона);
- договор страхования каско;
- справка об оплате первоначального взноса (не менее 10% стоимости авто);

#### **Шаг 5**

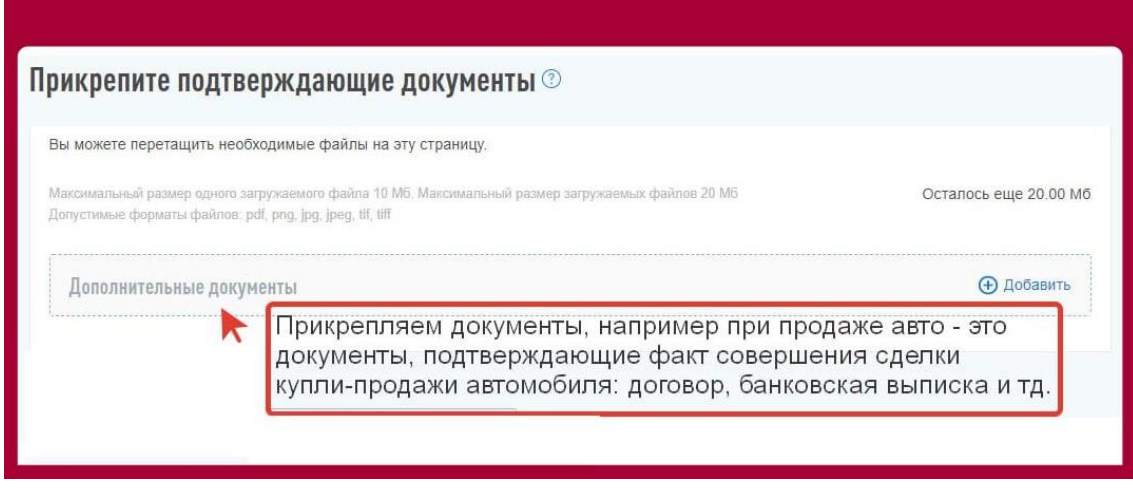

**<< Назад Отправить>>**

**Шаг 6**

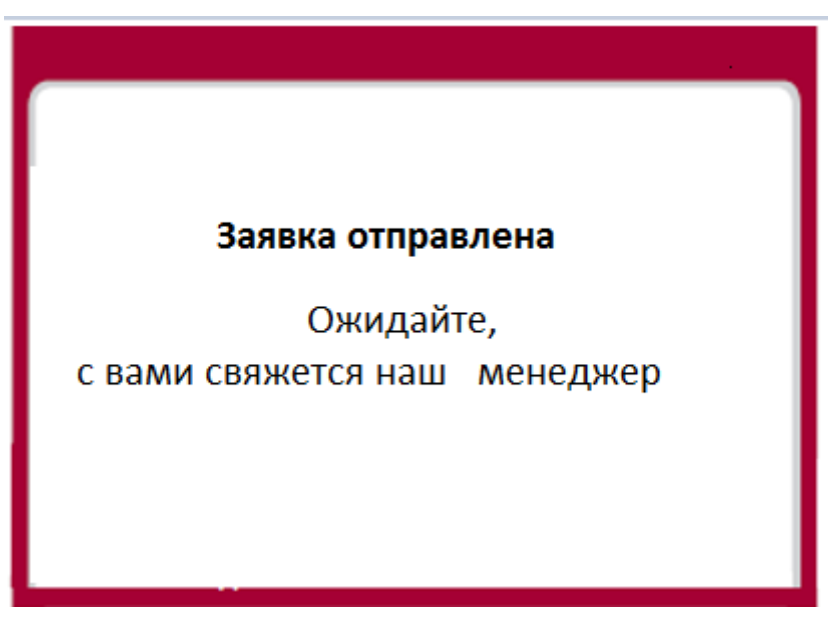

 **<<Вернуться в главное меню>>**